## LOFAR Status: My Personal Perspective

James M Anderson

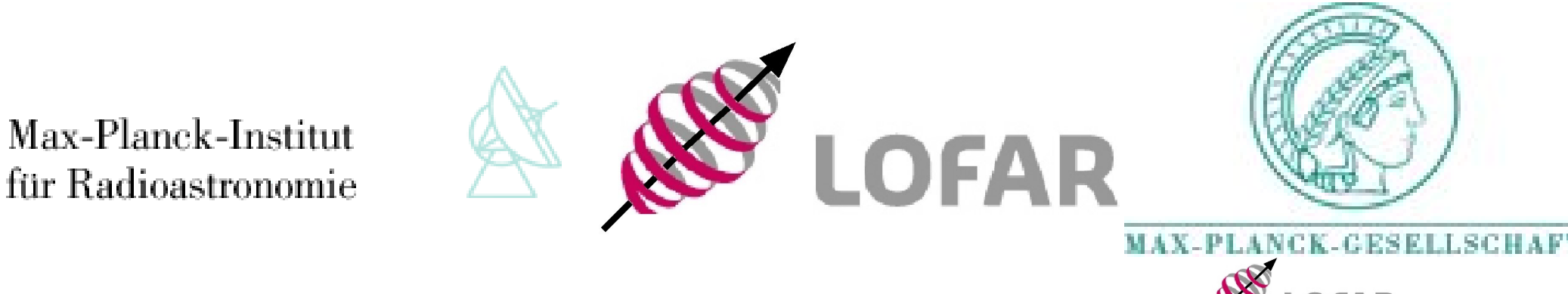

MeqTrees Seminar, 2008 May 26, Bonn Germany James M Anderson 1/32

## The LOFAR De-Scope

- LOFAR77 was already a de-scope from the previous plan
- Eliminating  $\frac{3}{4}$  of the collecting area from LOFAR77 is not a re-scope
- It is a de-scope which is half-way to a deadscope
- But I am a pessimist
	- Which means that I am happier and less stressed than an optimist

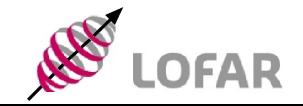

MeqTrees Seminar, 2008 May 26, Bonn Germany James M Anderson 2/32

# So What Can You Do With LOFAR?

- Lots of great science!
- The current LOFAR plans will result in a good new instrument
- Frequencies from  $<$  30 MHz to 240 MHz
- Baselines from  $\sim 1$  m to  $> 1000$  km
- Fantastic science will be possible soon
- Great science possible now
	- Not enough people available to use LOFAR
	- Existing people spending all of their time on commissioning

MeqTrees Seminar, 2008 May 26, Bonn Germany James M Anderson 3/32

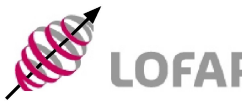

# What Is Available Now?

- $\cdot$  CS-1
	- LBA array, 16 dipole array, plus 48 dipole array
	- HBA array, several single dipoles, plus some tiles
- 2π sr all-sky imaging
- All LOFAR frequencies available
- Can easily reach confusion limit with the short baselines available
- But there is lots of unexplored frequency space
- Transients, the Sun, and more

MeqTrees Seminar, 2008 May 26, Bonn Germany James M Anderson 1988 LOFAR 4/32

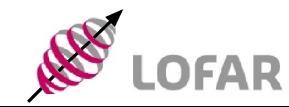

# Effelsberg

- Effelsberg single station observations ongoing
	- 96 LBA dipoles (more than CS-1)
	- All-sky imaging
	- Observations planned for Saturn, can also do lots of other interesting things
- Effelsberg to Exloo long baseline observations soon
	- Fringes not yet detected
	- I am currently writing a DiFX module to read in LOFAR data to perform the correlation
	- Lots of interesting science available once fringes are routine, hopefully within the next few weeks

MeqTrees Seminar, 2008 May 26, Bonn Germany James M Anderson 5/32

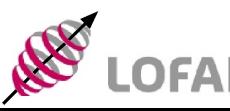

## The Near Future

- The Dutch should have 20 stations operational by 2009 April
	- 13 Core stations, 7 Remote stations
	- Hardware (electronics and LBA dipoles) installation begins 2008 July
- 7 International stations operational by 2009 April
	- Hardware installation begins 2008 Summer (possibly August or September), or as soon as the fields are ready

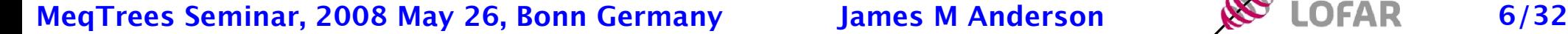

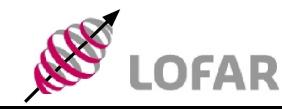

## MSSS, The Million Source Shallow Survey: What Is It, And Why Should You Care?

MeqTrees Seminar, 2008 May 26, Bonn Germany James M Anderson 88 LOFAR 7/32

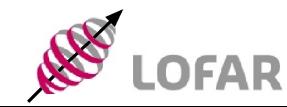

## MSSS Presentation by de Bruyn 1

### Why do a MS<sup>3</sup> ?

LOFAR20 needs a Global Sky Model (GSM) for the northern sky  $\sim$  21,000  $\square$ <sup>o</sup>) in an early phase and which:

- has a proper flux scale
- has validated (initial) source parameters (spectrum, structure, ..)
- is astrometrically correct to better than 0.5"
- interfaces efficiently to calibration & imaging pipeline (LSM)

It will create a *joint focus for activities* related to scheduling, monitoring, processing, calibration & imaging

It will provide realistic requirements for early storage and processing

MeqTrees Seminar, 2008 May 26, Bonn Germany James M Anderson 8/32

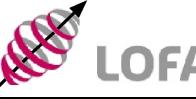

## MSSS Presentation by de Bruyn 2

### How to do an  $MS<sup>3</sup>$ ?

#### Proposal:

- 20 stations (13+7) --> three snapshots (5-15m) for uv-coverage
- limit to two frequencies: 60 MHz & 150 MHz
- < 3 months (assuming 50% efficiency) & real-time processing
- $-4$  beams of  $-8$  MHz

#### Providing:

- $-$  ~ 1 million sources, of which ~ 100,000 will be high S/N (~  $5/\square^{\circ}$ )
- 2-3x better resolution than VLSS/WENSS (= initial reference)

MeqTrees Seminar, 2008 May 26, Bonn Germany James M Anderson 80 LOFAR 9/32

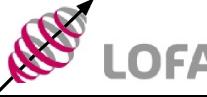

# Why Should GLOW Care?

- First year of "real" LOFAR observing is already being planned out
- Cannot get all software written in time
	- Must make hard decisions on what software and algorithms get implemented first
- Initial project momentum will probably determine capabilities for first several years
- Magnetism, Solar, E-LOFAR modes need to be defined now!
- We can get good science out of MSSS
	- Better science if we encourage certain tweaks

MeqTrees Seminar, 2008 May 26, Bonn Germany James M Anderson 10/32

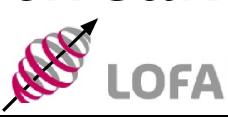

## E-LOFAR Issues

• Most of the necessary software to utilize E-LOFAR already required by the rest of LOFAR anyway

– Ionospheric calibration one of the few areas with large changes

- Major change is actually in the hardware requirements
	- E-LOFAR community needs to push LOFAR to install adequate processing hardware
- E-LOFAR will only be able to observe small fields of view for first few years
	- May require modest additional software to select fields of interest

MeqTrees Seminar, 2008 May 26, Bonn Germany James M Anderson 11/32

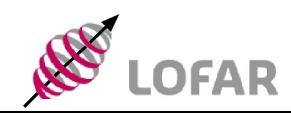

# E-LOFAR Data Rates

● E-LOFAR Phase 1  $\sim$ 2 GB/s! ● E-LOFAR • Ionosphere and time/bandwidth spearing require  $<$  1 kHz channels and  $\leq$  = 0.25 s integrations

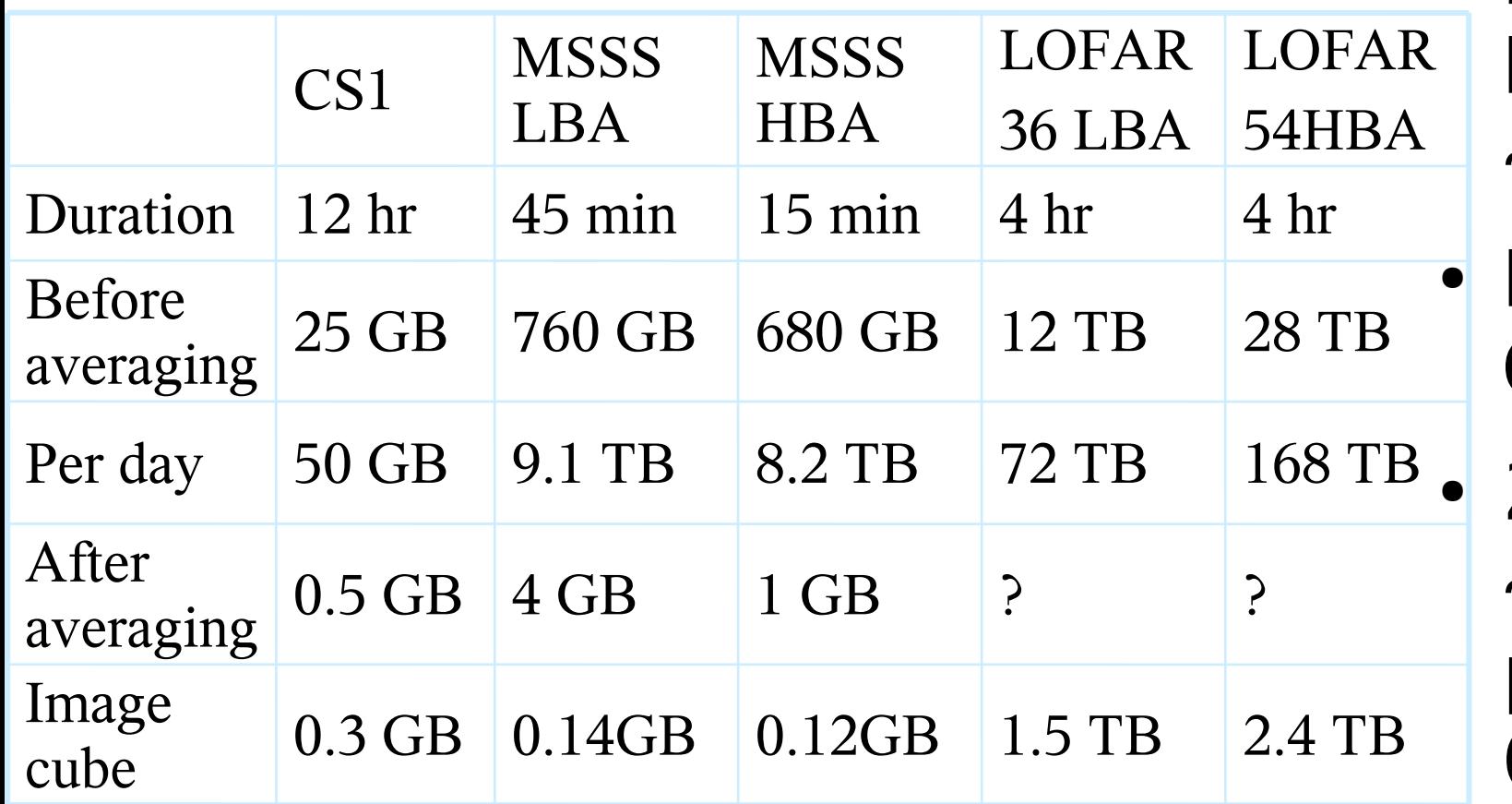

MeqTrees Seminar, 2008 May 26, Bonn Germany Mames M Anderson 12/32 CALIM2008 presentation by van Diepen

Phase 2/3  $\sim$ 35 GB/s!  $HBA > 50$ GB/s? ● 2π sr gives  $\sim$ 4x10<sup>12</sup> pixels at 0."25 res.

## GLOW Tautenburg Meeting: 2008 May 05--06

Chair: Ralf-Juergen Dettmar

Vice-chair: Marcus Brueggen

Secretary: Rainer Beck (Note: This position will change in the next couple of months when Matthias is confirmed in Tautenburg)

Technical Working Group Chair: James M Anderson

Scientific Working Group Chair: Benedetta Ciardi

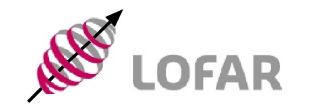

MeqTrees Seminar, 2008 May 26, Bonn Germany James M Anderson 13/32

## Station Status Reports

- Tautenburg
- Potsdam
- Garching
- Juelich
- Effelsberg

MeqTrees Seminar, 2008 May 26, Bonn Germany James M Anderson 14/32

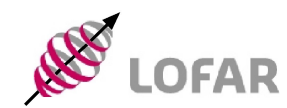

## LOFAR Station at TLS Tautenburg

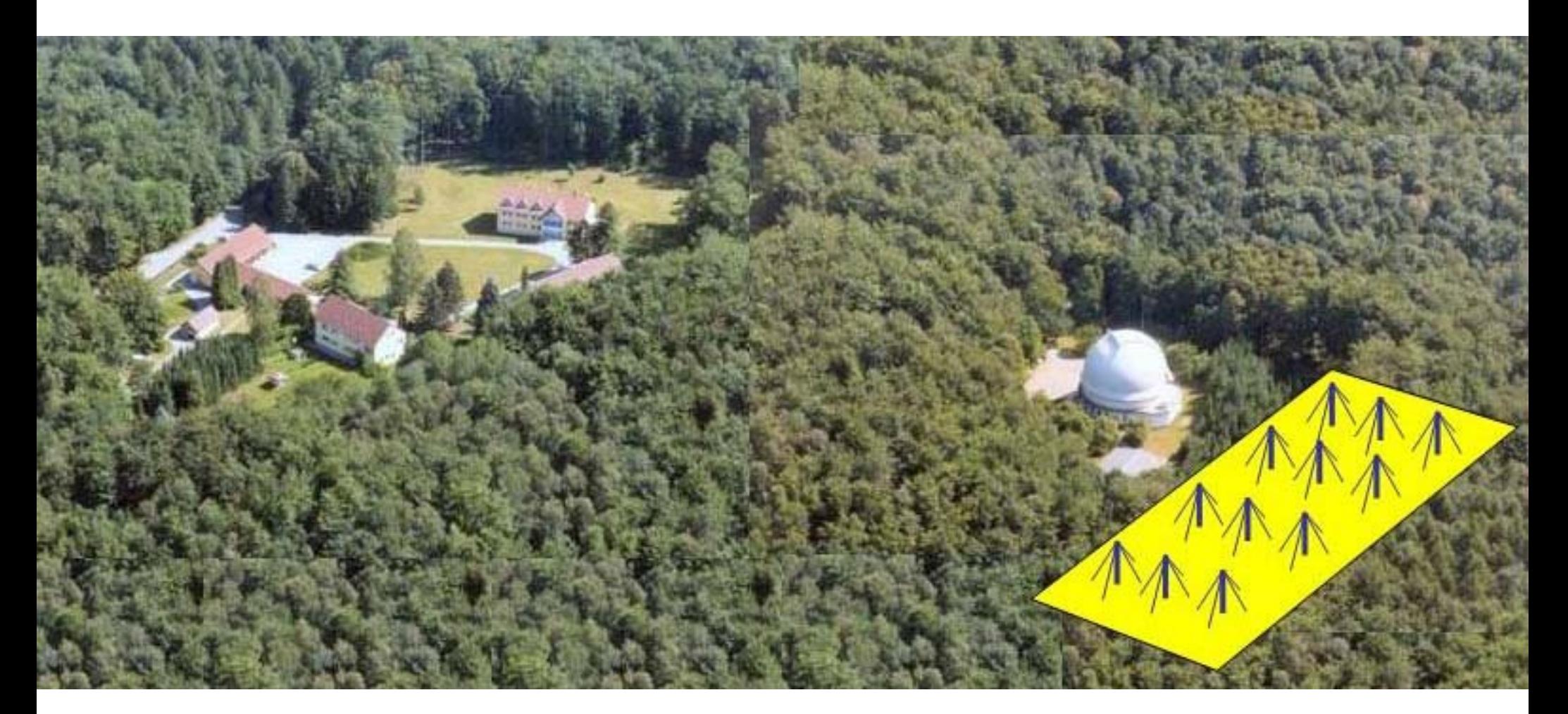

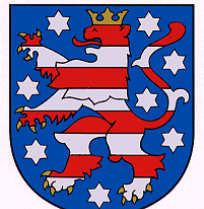

### **Jochen Eislöffel**

### **Thüringer Landessternwarte Tautenburg**

Mequirees Seminar, 2008 May 26, Bonn Germany James M Anderson 15/32

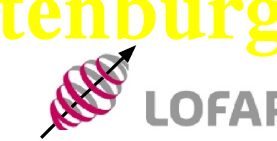

# Field after the clearing – **Apr 2008**

MeqTrees Seminar, 2008 May 26, Bonn Germany James M Anderson 16/32

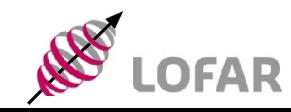

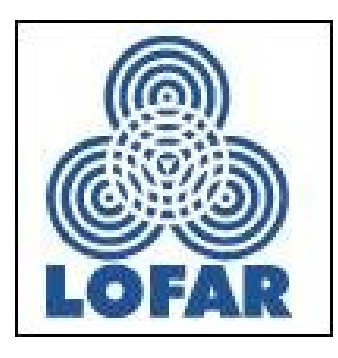

### **Remote LOFAR-Station in Potsdam-Bornim**

*Gottfried Mann Astrophysikalisches Institut Potsdam, An der Sternwarte 16, D-14482 Potsdam, Germany GMann@aip.de*

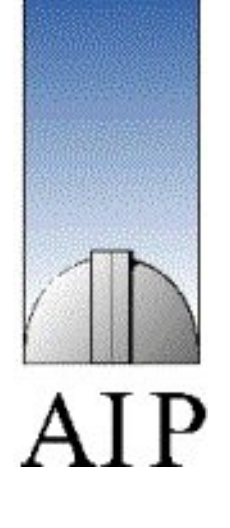

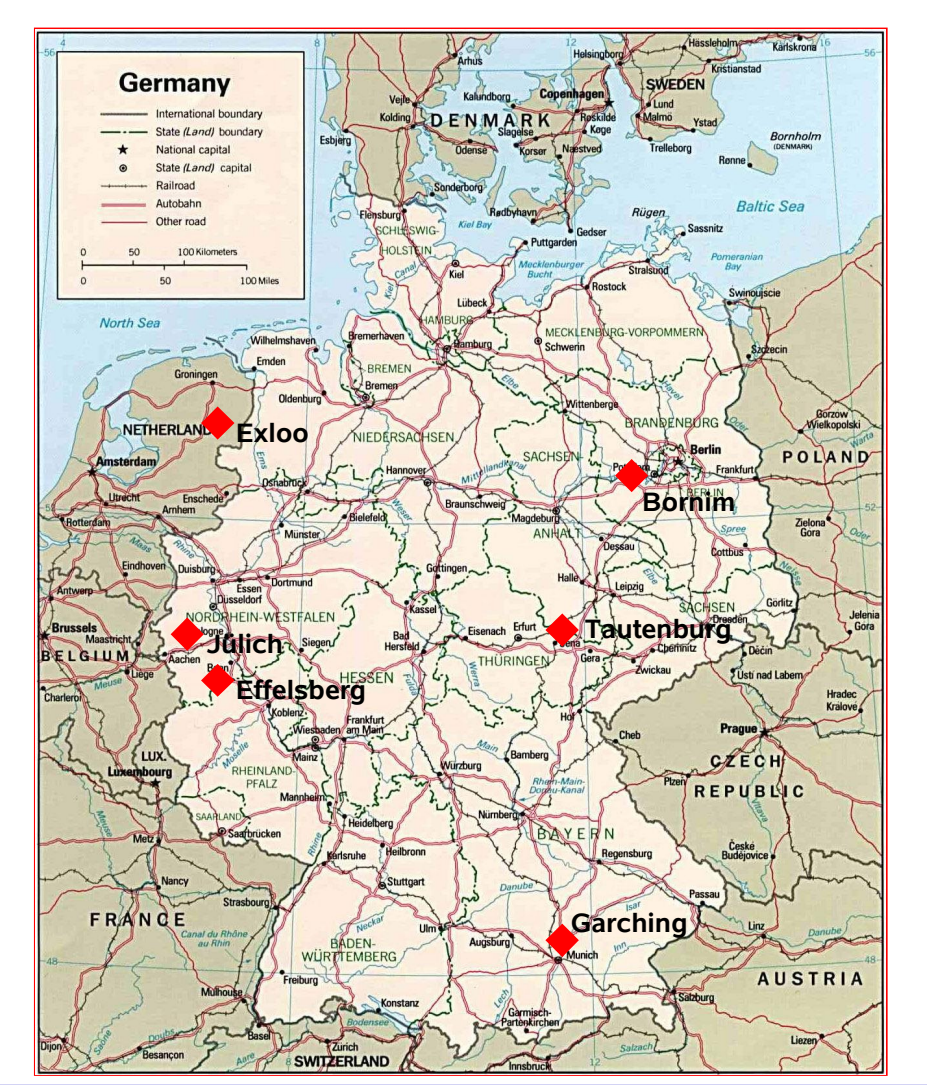

The AIP as a member of GLOW intends to establish a remote LOFAR station in Potsdam-Bornim in the neighbourhood of the Leibniz-Institut für Agrartechnik Potsdam-Bornim e.V.*,* because of the good link to the DFN (Deutsches-Forschungs-Netz).

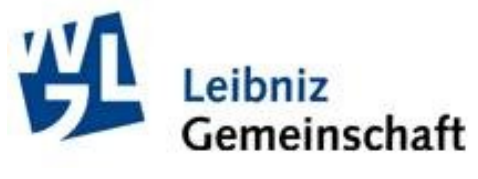

MeqTrees Seminar, 2008 May 26, Bonn Germany James M Anderson 88 LOFAR 17/32

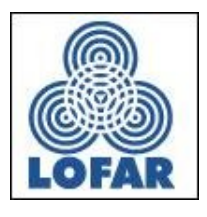

#### **Remote LOFAR Station in Potsdam-Bornim**

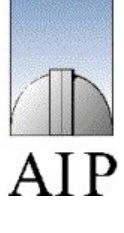

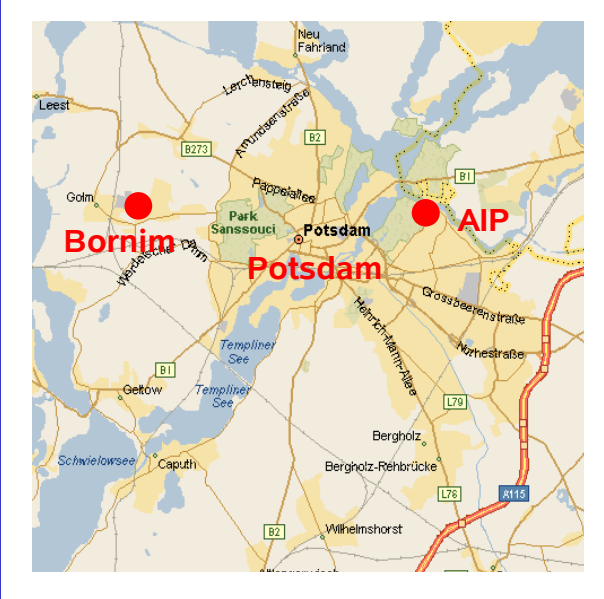

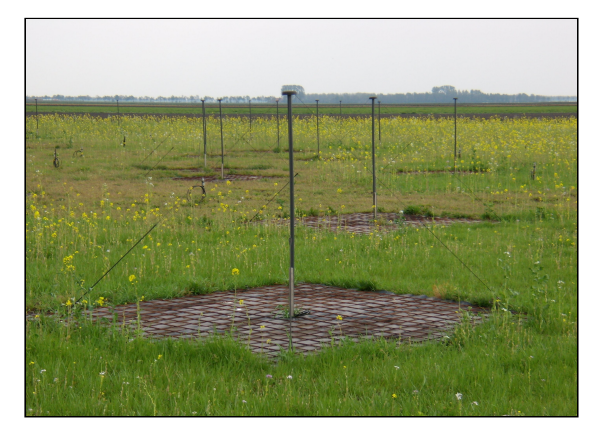

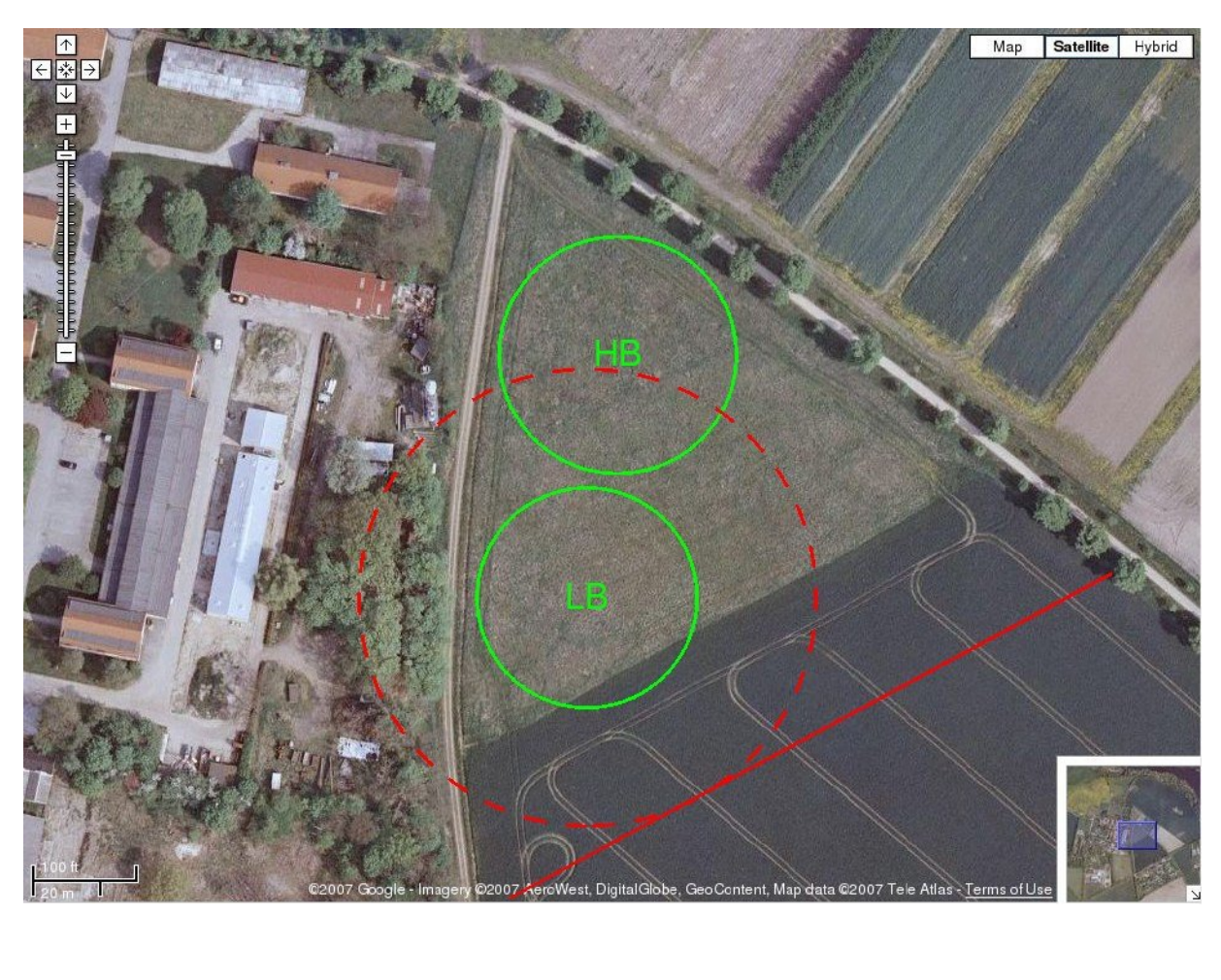

MeqTrees Seminar, 2008 May 26, Bonn Germany James M Anderson 18/32

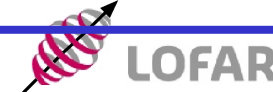

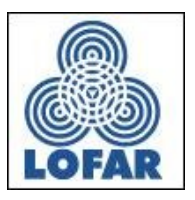

#### **Status**

- preparation for a contract of ordering a remote LOFAR station at ASTRON (expecting the draft of the contract next week)
- the LOFAR station will be paid by the budget of the institute
- preparation of the area (e.g. geometric measurements, cable channels etc.) (soft money in the framework of EFRE)
- AIP intends to become a full member of the DFN together with the ATB
- applying for 4 positions for LOFAR in the framework of SAW of the WGL
	- dynamics of CMEs (solar physics)
	- reionization and intergalactic medium
	- week activity at block holes
	- − in the framework of Verbundforschung of the BMBF
		- IT position of the solar

### MPA Remote Station

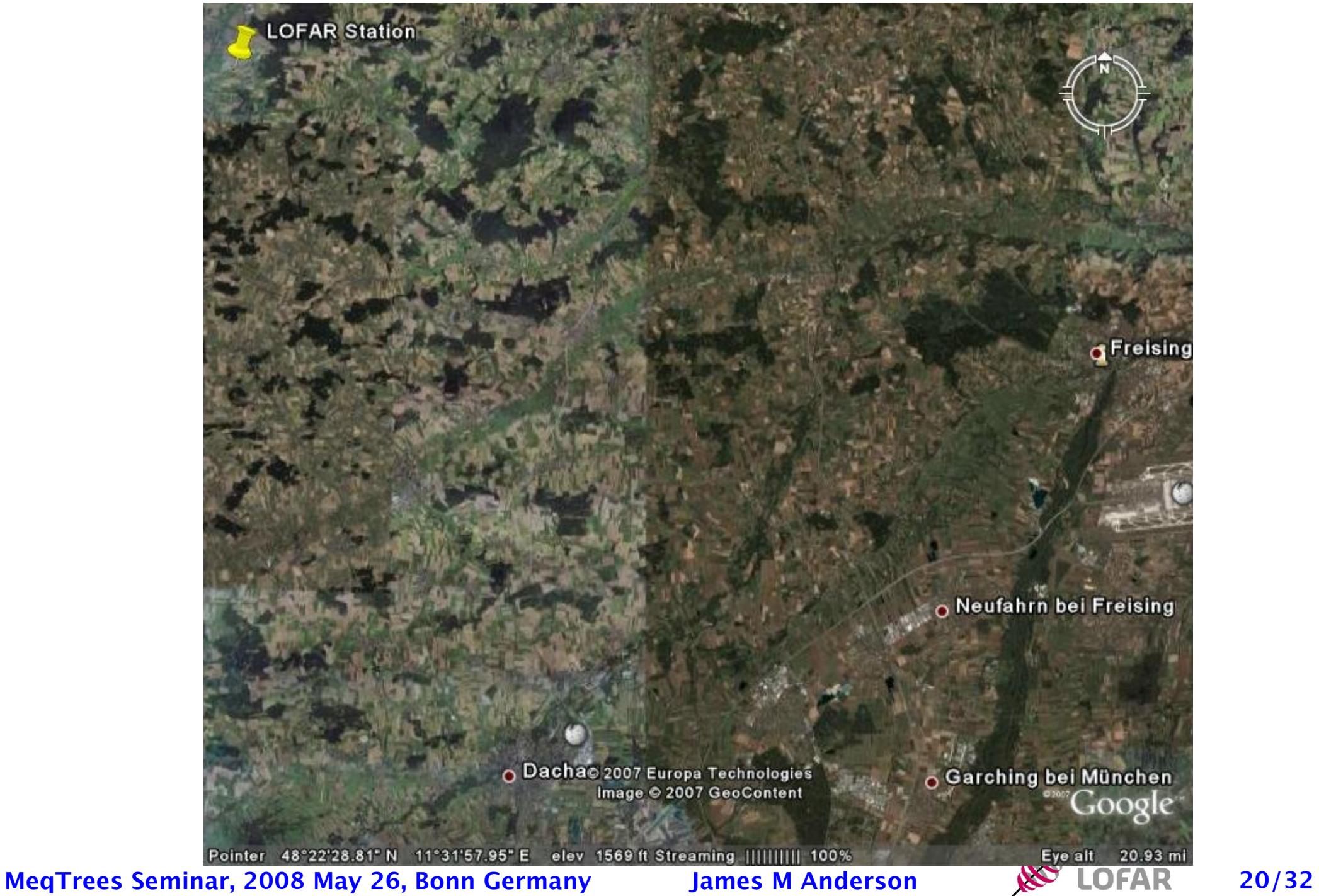

### MPA Remote Station

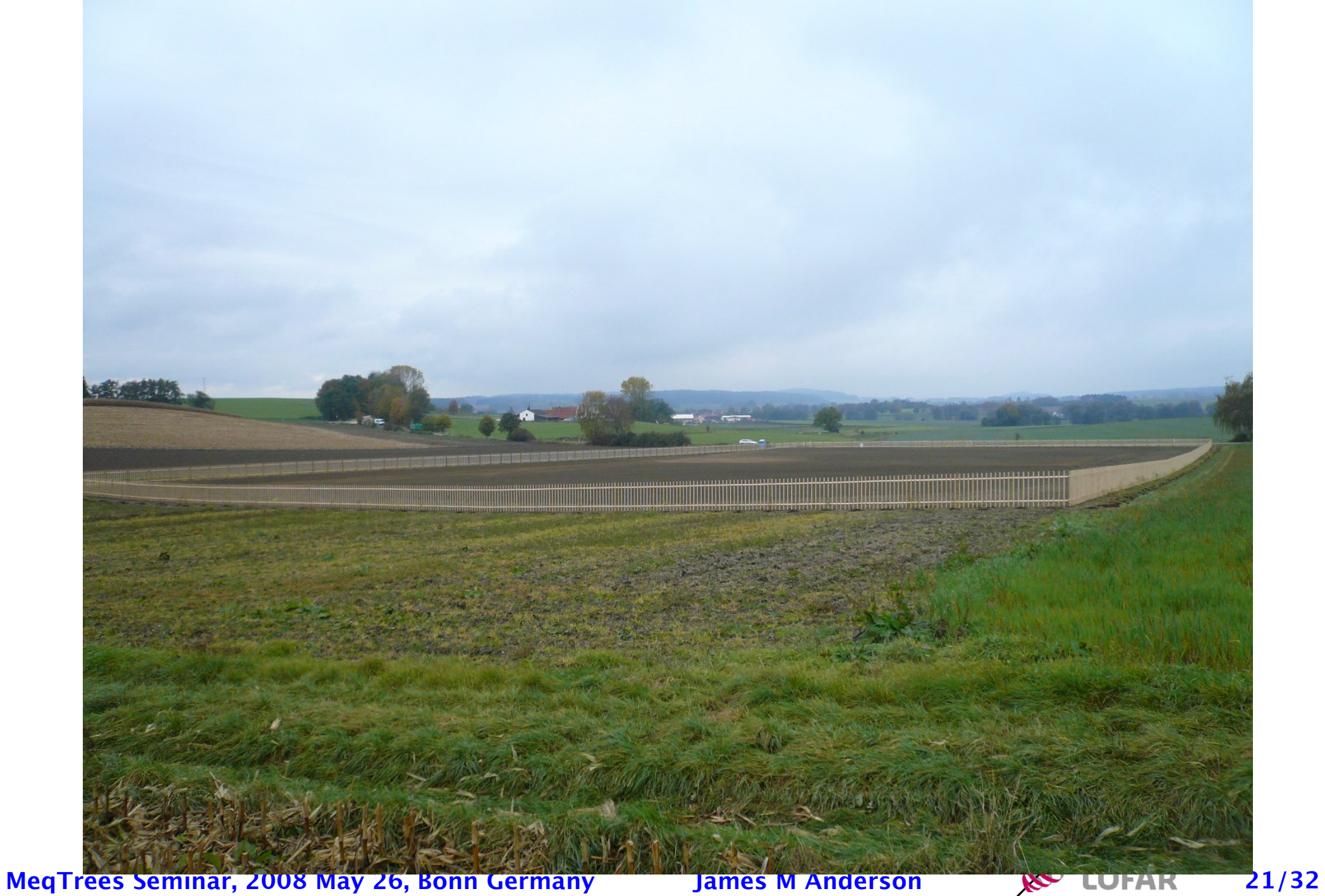

### **Antragsteller:**

PI: Jacobs University Bremen

Ruhr-Universität Bochum Universität Bonn Universität Hamburg Astrophysikalisches Institut Potsdam Thüringer Landessternwarte Tautenburg in Zusammenarbeit mit dem Forschungszentrum Jülich

- 6 Dec. 2007 meeting in Bremen
- 20 Dec. 2007 proposal finished
- $\cdot$  April 2008 review panel makes recommendations
- May 2008 grants awarded
- D-LOFAR received very good reviews and is largely going
- to be funded

## LOFAR Software Status

- LAD
- Processing Software
- BBS
- MeqTrees
- Information

MeqTrees Seminar, 2008 May 26, Bonn Germany James M Anderson 24/32

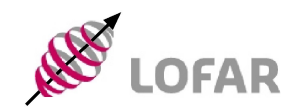

## LOFAR Astronomical Development Plan

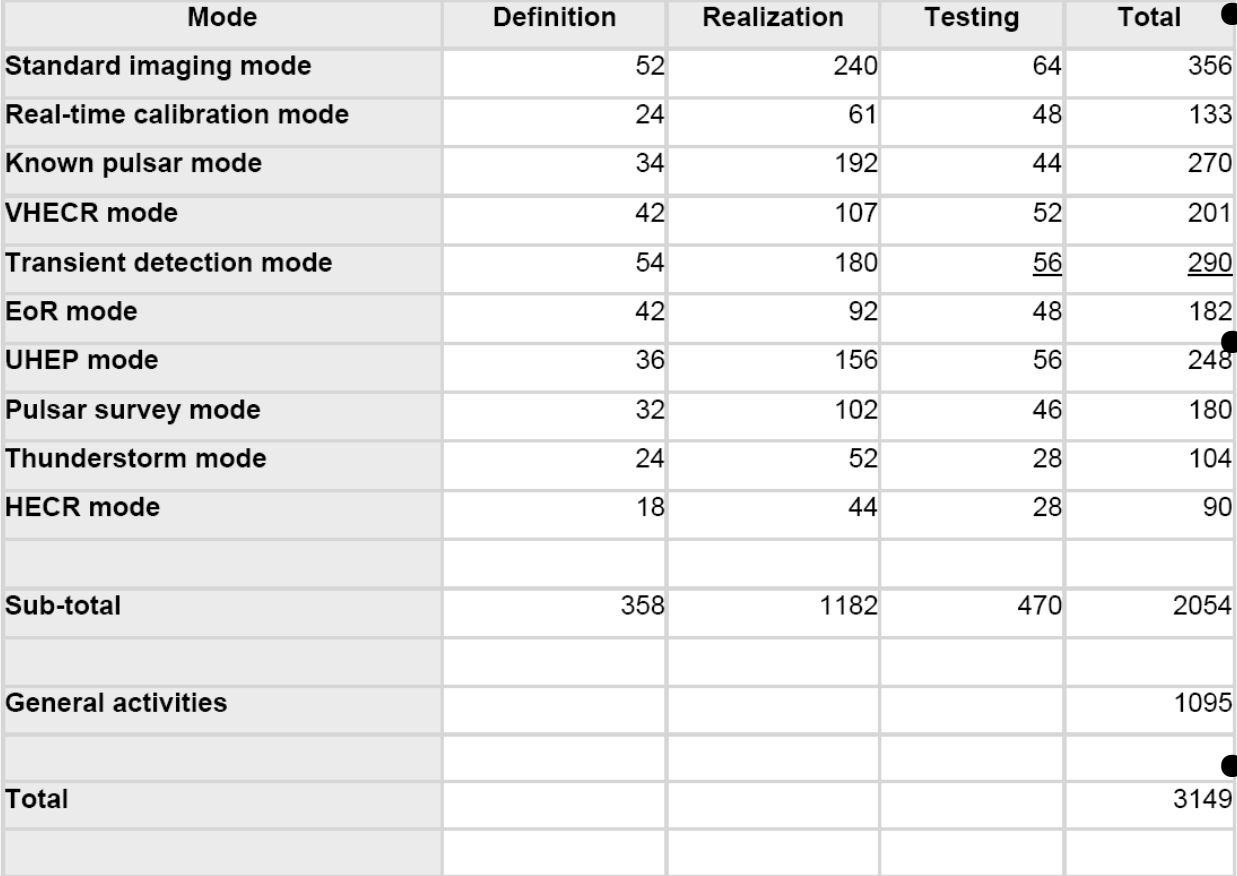

LAD 200801

MeqTrees Seminar, 2008 May 26, Bonn Germany James M Anderson 25/32

• Lots of software development required

Dutch KSPs had 10 observing modes defined by early 2008

 $\bullet$  60 man-years of effort (120 years more likely)

• Missing new KSPs and E-LOFAR

## GLOW and LAD

• Cosmic Magnetism and Solar KSPs need to submit own operation modes

– Magnetism KSP software meeting held on April 23

- Planning and pre-observations for mode commissioning observations
	- MSSS and MEEE for Cosmic Magnetism
- Software development
	- Magnetism Rotation Measure Synthesis mode currently estimates > 1200 man-weeks of implementation time
	- > 800 man-weeks beyond standard imaging mode
	- Does not include R&D time

MeqTrees Seminar, 2008 May 26, Bonn Germany James M Anderson 26/32

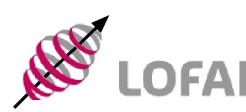

# What Does GLOW Need to Do?

- Software development specific to Magnetism and Solar KSPs
	- LOFAR is a software telescope, and we need more software developers
- Software support for other KSPs
- Observations and data reduction
	- Are you trying to reduce LOFAR commissioning or science data yet?
- Research and development
	- What do we need to figure out about using LOFAR
	- How can we do it?

MeqTrees Seminar, 2008 May 26, Bonn Germany James M Anderson 27/32

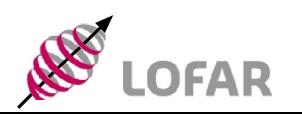

## Software

- Stand-alone mode
	- We have software packages from ASTRON
		- Stephan Wijnholds et al.
	- Developments at Bonn to integrate with existing single-dish software
		- Peter Müller et al.
- Interferometry software
	- Slides to follow
- Hardware (control, realtime) software
	- Leaving that to ASTRON?

MeqTrees Seminar, 2008 May 26, Bonn Germany James M Anderson 28/32

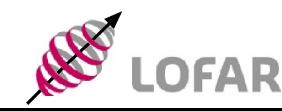

## Interferometry Processing Path

Magnetism KSP, 23 Apr 2008

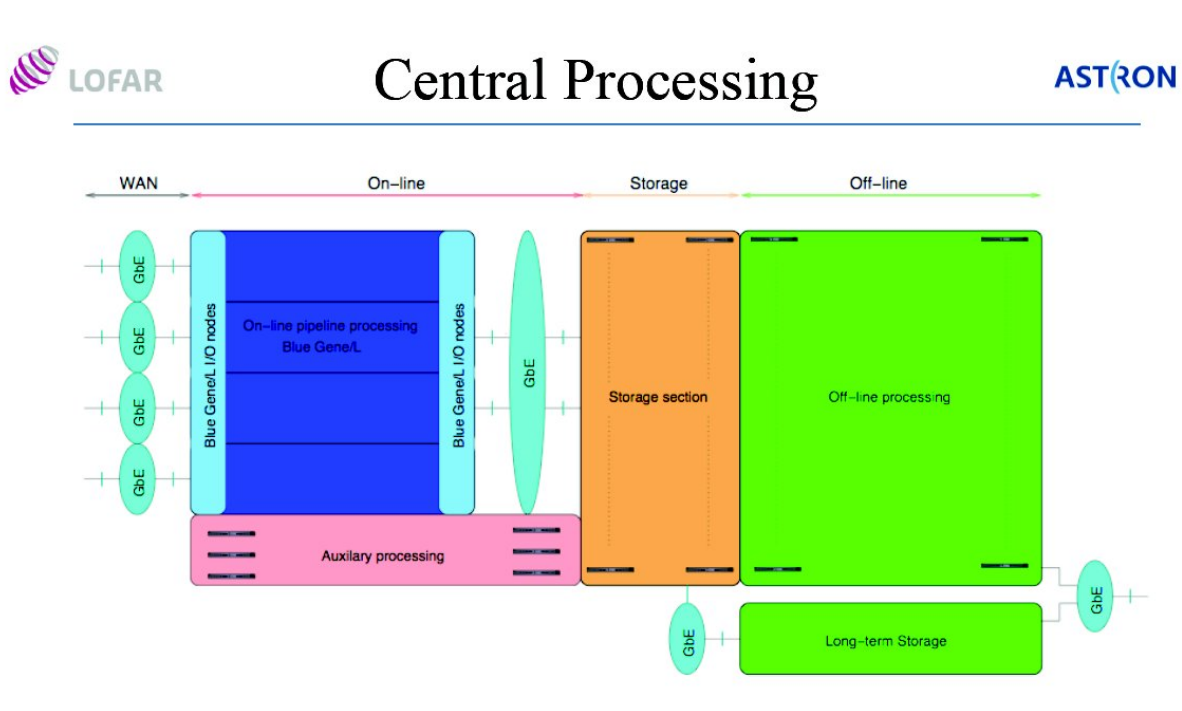

- $\operatorname{BG/L}$  Data reception, transpose, correlation, beam-forming, de-dispersion
	- Storage system Short term storage of data, ~1 PByte, >100Gbps I/O
		- Offline cluster *Calibration*, data products, off-line analysis, ~1000 nodes

**ASTRON** 

5

LAD presentation by M. Wise

**Current pipeline** system for imaging working in Groningen

- Current software really only works for baselines < 2 km
- Huge amount of work to be done by this time next year for new stations

MeqTrees Seminar, 2008 May 26, Bonn Germany James M Anderson 29/32

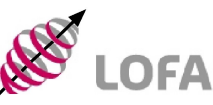

# BBS (Blackboard Selfcal)

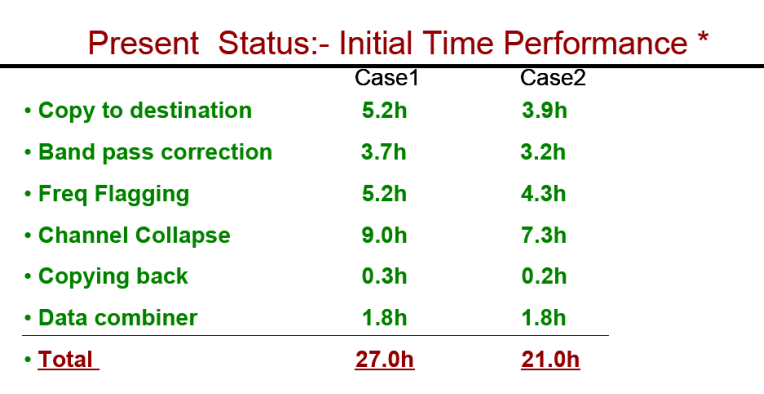

Case 1. SB0,1,2,...17 on lifs001 -> SB0,1,2,..17 on lifs011 Case 2. SB0,1,2,...17 on lifs001 -> SB0,1,2,8 on lifs006, SB9,10,..,17 on lifs011

MS5660, March 3-4, 2008, 14hrs, 10s integration Each subband 195KHz, 18SBands of each 5.4GB

MSSS presentation by Pandey

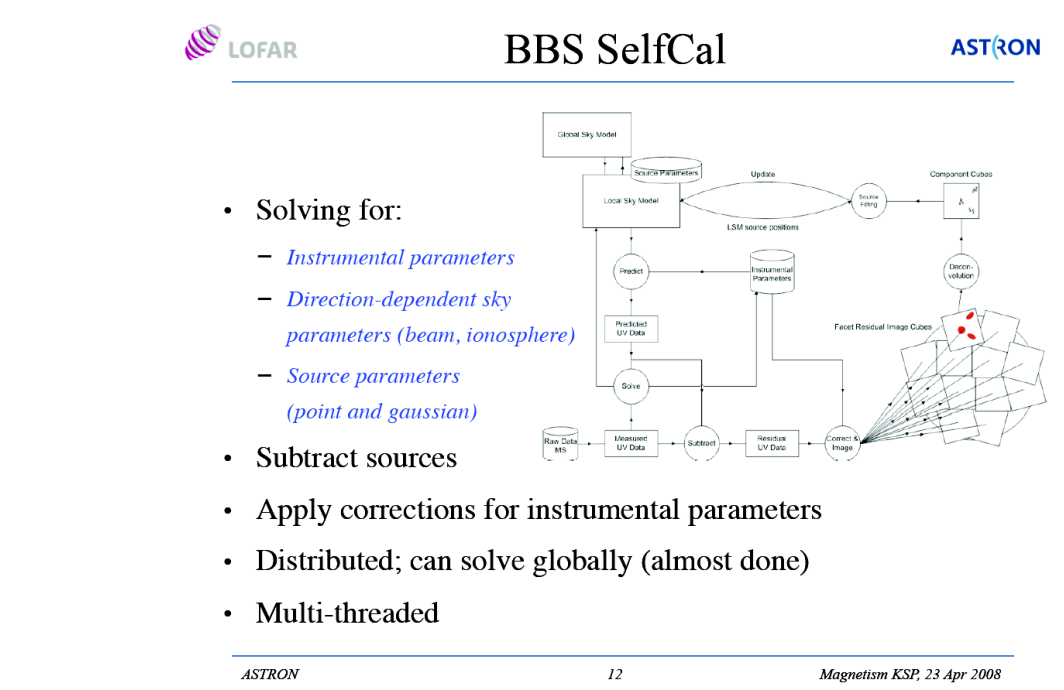

LAD presentation by M. Wise

• Main LOFAR pipeline software

**ASTRON** 

- $\cdot$  C++ and Python
- CASACore based (eventually)
- Only a small number of developers at this time

MegTrees Seminar, 2008 May 26, Bonn Germany James M Anderson 30/32

# MeqTrees

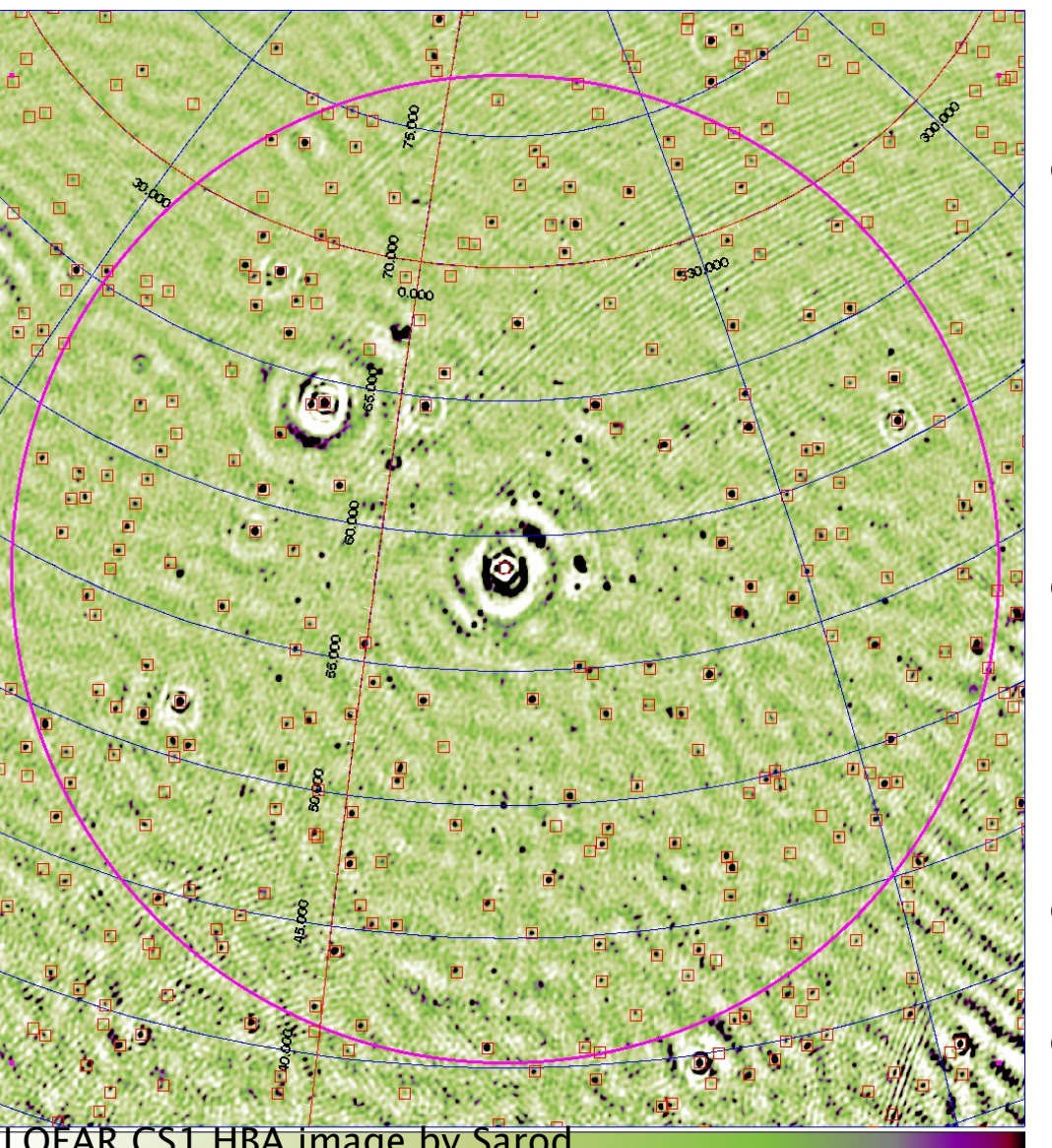

MeqTrees Seminar, 2008 May 26, Bonn Germany James M Anderson 31/32

- Not officially part of LOFAR
- Being used for much of the CS-1 development and commissioning
- Promised to be made easier to install in the next few months
- Bonn seen as a testbed
- $aips++$  and Python S1 HBA image by Sarod  $\frac{1}{\sqrt{2}}$  (SOON  $\overline{CASAC}$ Ore)

# For More Information

- LOFAR web page [http://www.lofar.org](http://www.lofar.org/) nearly useless
- LOFAR wiki better, <http://www.lofar.org/operations>
	- You will need to register for a login to see anything useful
	- Many important details still hidden, requiring Super-Duper Top-Secret clearance
		- Bonn people can just come talk with me
- LOFAR software wiki far more open, <http://usg.lofar.org/wiki>
- <http://www.astron.nl/meqwiki/TimbaFrontPage>

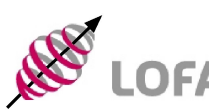